## **BIR KAMERALI IKKI SILINDIRLI JINLARDA TOLANI UNUMDORLIGI BO'YICHA MATEMATIK MODELLASHTIRISH**

*Azizov Shuhrat Mamatovich Mirzakarimov Mirsharoffiddin Mirzaabduraximovich Namangan muhandislik-texnologiya instituti, O'zbekiston E-mail: [azizovshuhrat@gmail.com](mailto:azizovshuhrat@gmail.com) Tel: +998993227235*

*Anotatsiya Excel dasturida. Bir kamerali ikki silindrli jin mashinasida tolani eng kam shikastlanishga olingan sinovlarni tekshirishni matematik modellashtirish turlari orqali optimal modelni tanlash.*

*Kalit so'zlar. Chiziqli, Ekisponensial, Logarifmik, Polinominal va Darajali modellar,Excel dasturi,Ishchi kamera, Matematk modellash.*

## *Математическое моделирование КПД волокна в однокамерных двухцилиндровых двигателях.*

*Азизов Шухрат Маматович., Мирзакаримов Миршароффиддин Мирзаабдурахимович*

*Наманганский инженерно-технологический институт, Узбекистан*

*Аннотация. Математическое моделирования в программе Excel однокамерного двух цилиндрного джина на наименьшие повреждения волокна. Получения самой оптимальной математической модели приближенный к полученным практическим путем данных.* 

*Ключевые слова. Линейная, Экспоненциальная, Логарифмическая, Полиномиальная и Уровневая модели, Программа Excel, Рабочая камера, Математическое моделирование.*

# *Mathematical modeling of fiber efficiency in single-chamber two-cylinder engines.*

*Azizoz Shuhrat Mamatovich., Mirzakarimov Mirsharoffiddin Mirzaabdurahimovich Namangan Institute of Engineering and Technology, Uzbekistan E-mail:* [mirzakarimovmirsharofiddin@gmail.com](mailto:mirzakarimovmirsharofiddin@gmail.com) *Phone: +998 99 398 06 45*

*Annotation. Mathematical modeling in the Excel program of a single-chamber two-cylinder saw gin for the least damage to the fiber. Obtaining the most optimal mathematical model close to the data obtained in a practical way.*

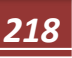

*Keywords. Linear, Exponential, Logarithmic, Polynominal and Level models, Excel program, Working camera, Mathematical modeling.*

**Kirish.** Respublikamizda *paxta* xomashyosini chuqur qayta ishlash asosida yuqori qo'shimcha qiymatli tayyor maxsulot ishlab choqarishni ko'paytirish, mamlakat paxta tozalash sanoati tuzilmasini takomillashtirish, texnik va texnologik qayta kurish asosida paxta masrulotlari tannarxini kamaytirish va sifat ko'rsatkichlarini yaxshilash ortsali uning raqobatbardoshligini ta'minlashga aloxida e'tibor karatilmovda[1]. Ushbu vazifani bajarishda paxta xomashyosi chigitini ajratishda jin mashinasi ishchi kamerasini takomillashtirish xisobiga jinlash jarayoni samaradorligini oshirish muxim masalalardan xisoblanadi[2]. Shuningdek, arrali jin samaradorligini oshirishning asosiy yo'llari xomashyo valigining toladorligini oshirish, tozalangan chigitlarni tezlik bilan choqarib tashlash va bir tekisda uning zichligini kamaytirishdan iborat, deb xisoblaydilar[3].

Bir kamerali ikki silindrli jin mashinasida kiruvchi omillarni o'zgartirgan holatda exelda qurilmani kiruvchi omillarga qarab optimal joylashish o'lchamlarini aniqlab oldik bunda shikastlanishini kamaytirish uchun bizda grafigimizda sinovlar natijasida eng past shikastlanish 2% bo'lganda ishchi kamera diametri 160 va arrali tsilindrlarni gorizontal o'qqa nisbatan qiyalik joylashuv burchagi 60 ni tashkil etdi [4].

Ushbu olingan natijalarga qarab biz 12 ta tajribaga asoslangan kiruvchi omilni hissobga olgan holda chiquvchi omillarni modellashtirish imkonini beruvchi matematik model loyihalashimiz kerak bo'ladi buning uchun biz avvalgi jadvaldan foydalanamiz [5]. Endi tolani ish unumdorligi bo'yicha quyidagi modellarni ko'rib chiqamiz.

- $\triangleright$  Chiziqli model olish (tolani ish unumdorligi bo'yicha)
- $\triangleright$  Eksponensial model olish (tolani ish unumdorligi bo'yicha)
- Logarifmik model olish (tolani ish unumdorligi bo'yicha)
- $\triangleright$  Polinomial model olish (tolani ish unumdorligi bo'yicha)
- Darajali model olish (tolani ish unumdorligi bo'yicha)

Bir kamerali ikki silindrli jin mashinasida kiruvchi omillarni o'zgartirgan holatda Excelda qurulmani kiruvchi omillarga qarab optimal joylashish o'lchamlarni aniqlab oldik bunda ish unumdorligi ko'paytirish uchun bizda grafigimizda sinovlar natijasida eng kata ish unumdorligi 13.1 kg bo'lib, bunda optimal o'lchamlar ishchi kamerani diametric 180 mm bo'lib va arrali silindrlarni gorizontal o'qqa nisbatan qiyalik joylashuv burchagi 60 ni tashkil etdi. Ushbu olingan natijalarga qarab biz 12 ta tajribaga asoslangan kiruvchi omilni hisobga olgan holda chiquvchi omillarni modellashtirish imkonini beruvchi matematik model loyihalashimiz kerak bo'ladi[7-

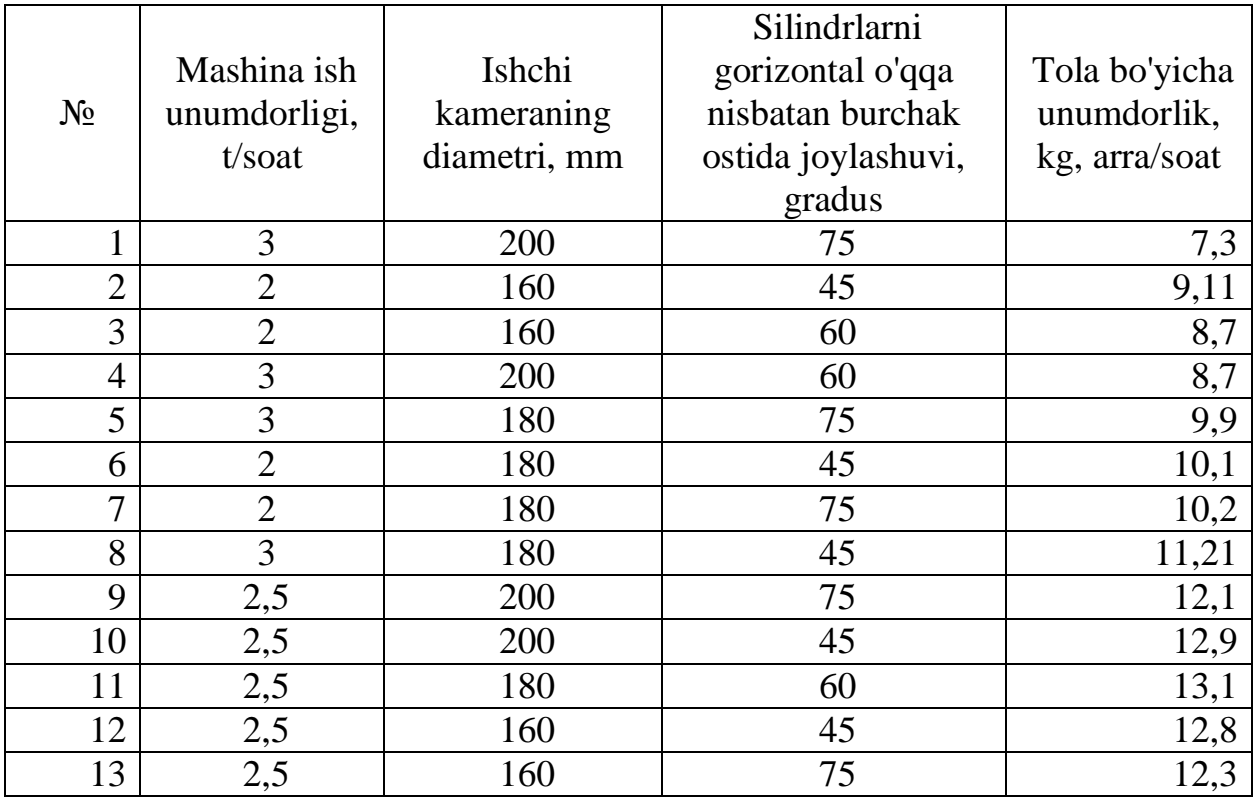

8]. Bunung uchun biz avvalgi jadvaldan (1-jadval)foydalanamiz. 1-jadval

1. Chiziqli model olish (tolani ish unumdorligi bo'yicha)

Chiziqli model olish uchun biz Excel dasturidan foydalanamib va diogrammasi yaratiladi(rasm-1).

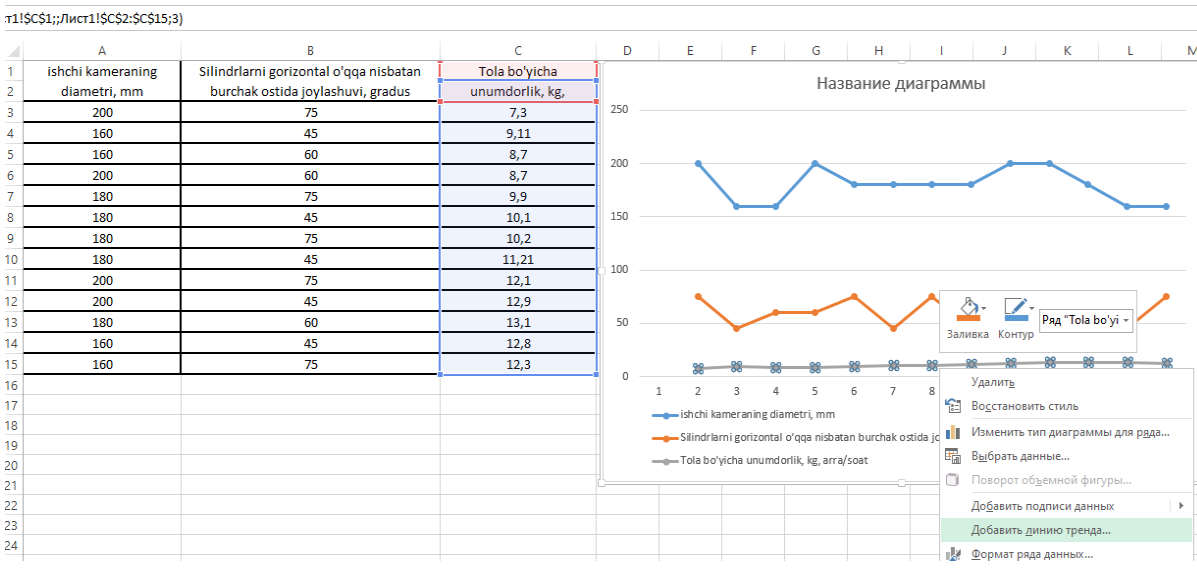

Rasm-1: Excelda diogrammasi.

Natijada tola bo'yicha unumdorlik chiziqli regression formulasi hosil qilindi va hosil bo'lgan parametrlardan chiziqli (линейная) dan (показавать управление тренда) va (поместить на диаграмму величину достов аппроксимации R^2) ni galochkalarini belgilaymiz va quyidagi formulani hosil qilamiz[6].

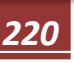

 $y = 0,4624x + 6,9484$  $R^2 = 0.9031$ 

2.Eksponensial model olish (tolani ish unumdorligi bo'yicha). Eksponensial model olish grafigi(rasm-2).

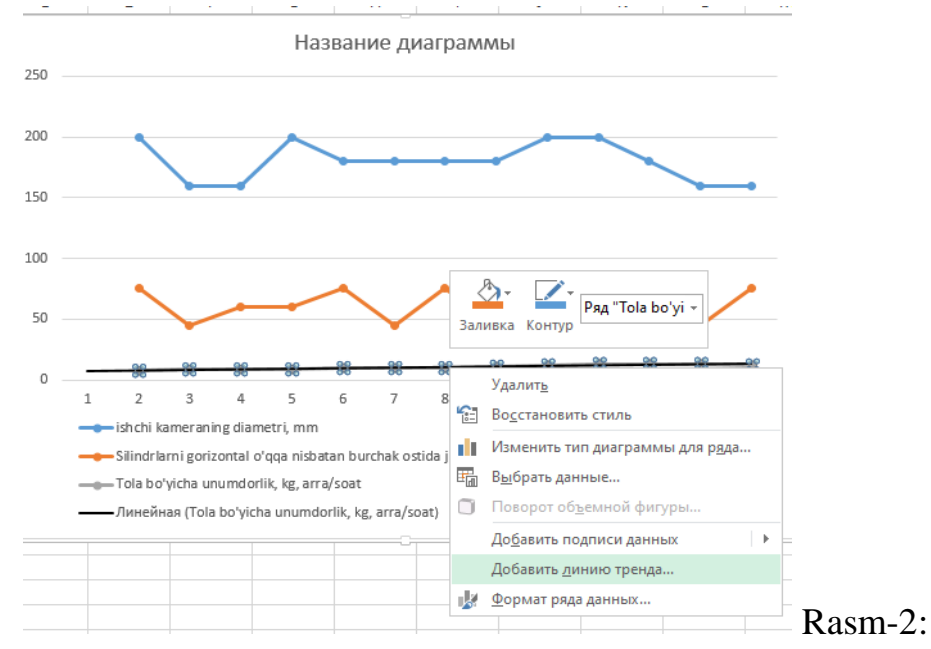

So'ngra, Natijada tola bo'yicha unumdorlik eksponensial regression formulasi hosil qilindi va hosil bo'lgan parametrlardan eksponensial[11] dan (показавать управление тренда) va (поместить на диаграмму величину достов аппроксимации R^2) ni galochkalarini belgilaymiz(rasm-3).

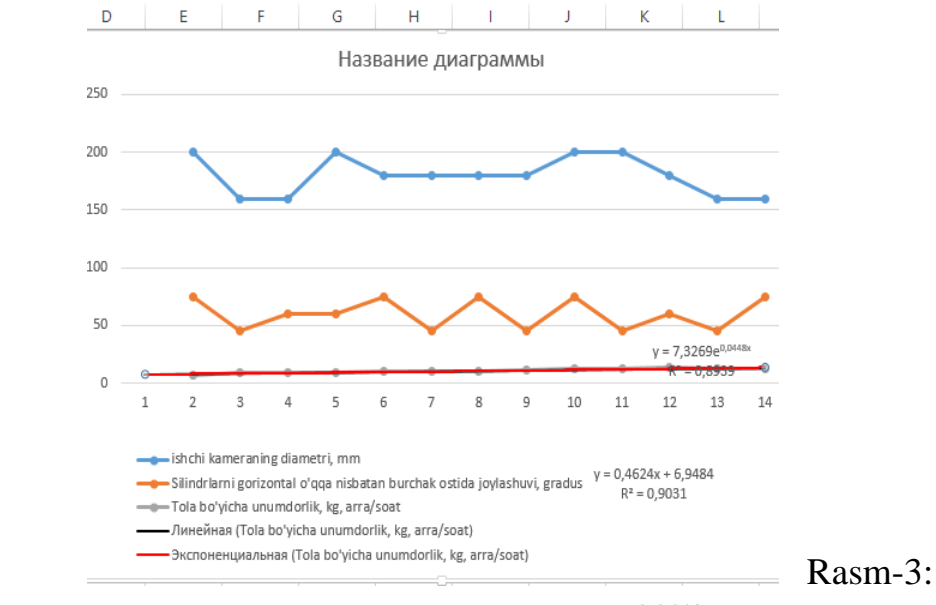

va quyidagi formulani hosil qilamiz y = 7,3269 $e^{0.0448x}$ ;  $R^2 = 0.8939$  2. Logarifmik model olish (tolani ish unumdorligi bo'yicha)

Logarifmic model olish uchun sichqonchani grafik ustiga olib borib o'ng tugmasni bosamiz va sarlavhadan (добавить линию тренда) ni bosamiz(rasm-4).

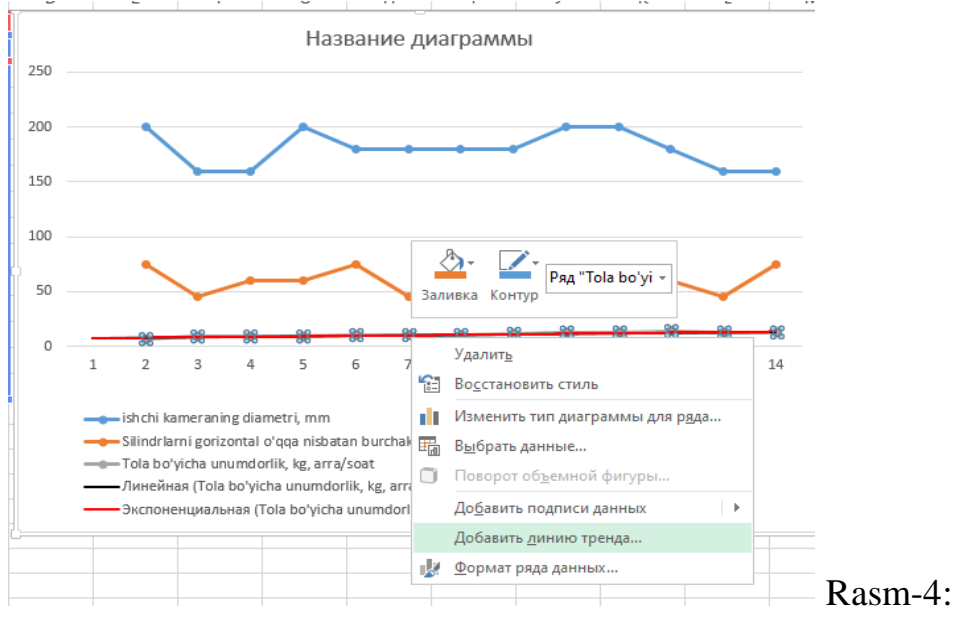

So'ngra, Natijada tola bo'yicha unumdorlik logarifmik regression formulasi hosil qilindi va hosil bo'lgan parametrlardan logarifmikdan (показавать управление тренда) va (поместить на диаграмму величину достов аппроксимации R^2) ni galochkalarini belgilaymiz(rasm-5).

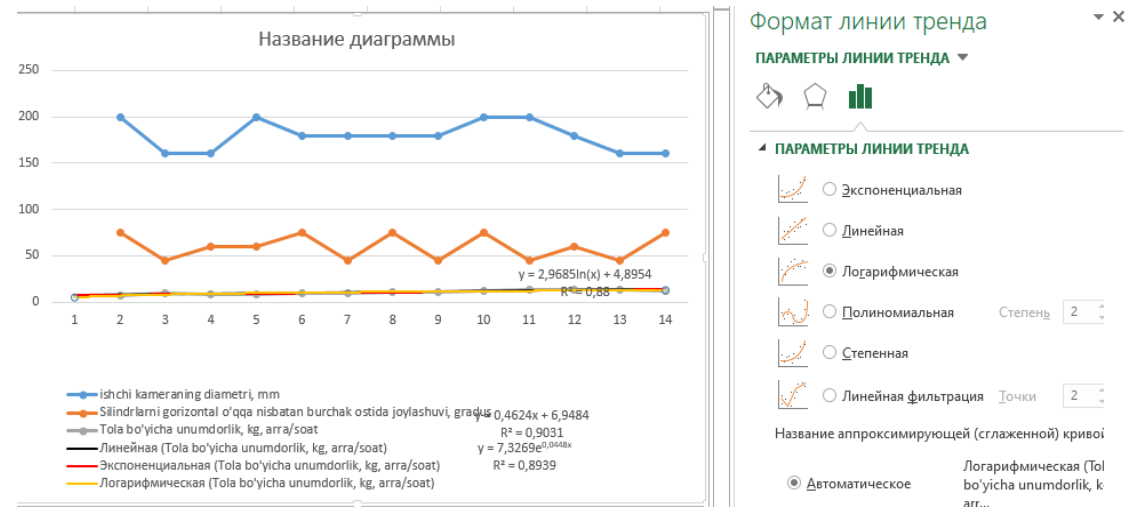

#### Rasm-5:

va quyidagi formulani hosil qilamiz  $y = 2.9685\ln(x) + 4.8954$ ;  $R^2 = 0.88$ 3. Polinominal model olish (tolani ish unumdorligi bo'yicha)

Polinominal model olish uchun sichqonchani grafik ustiga olib borib o'ng tugmasni bosamiz va sarlavhadan (добавить линию тренда) ni bosamiz(rasm-6).

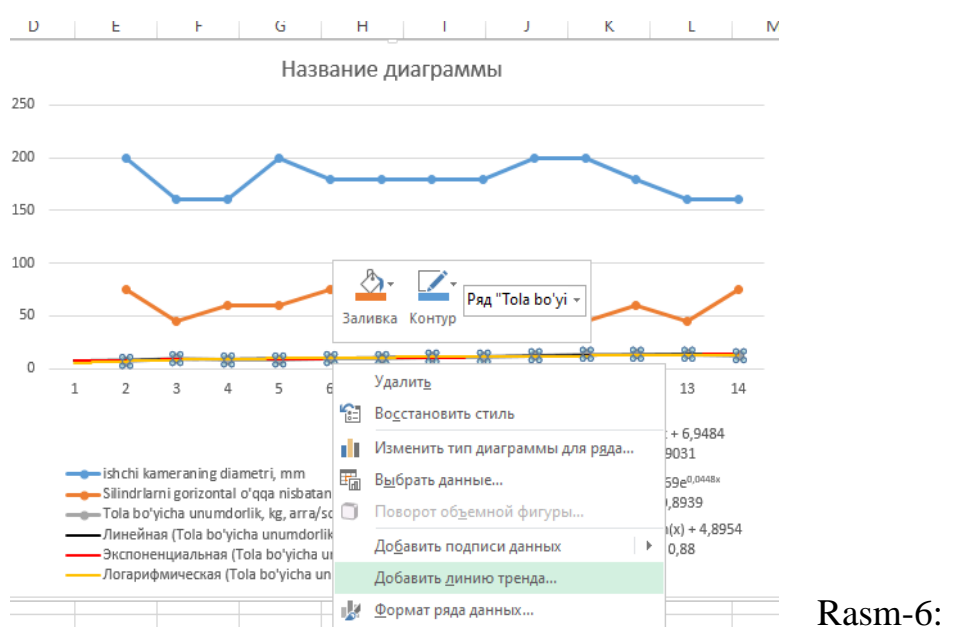

*JOURNAL OF NEW CENTURY INNOVATIONS*

So'ngra, Natijada tola bo'yicha unumdorlik polinominal regression formulasi hosil qilindi va hosil bo'lgan parametrlardan polinominal dan (показавать управление тренда) va (поместить на диаграмму величину достов аппроксимации R^2) ni galochkalarini belgilaymiz(rasm-7).

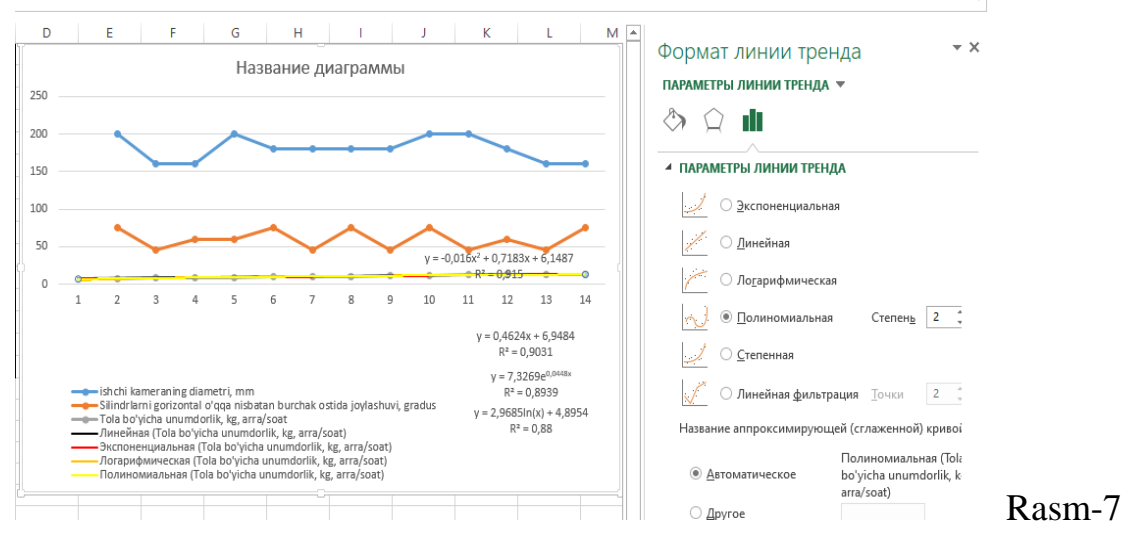

va quyidagi formulani hosil qilamiz y =  $-0.016x^2 + 0.7183x + 6.1487$ ; R<sup>2</sup> = 0,915

4.Darajali model olish (tolani ish unumdorligi bo'yicha)

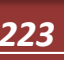

Darajali model olish uchun sichqonchani grafik ustiga olib borib o'ng tugmasni bosamiz va sarlavhadan (добавить линию тренда) ni bosamiz(rasm-8).

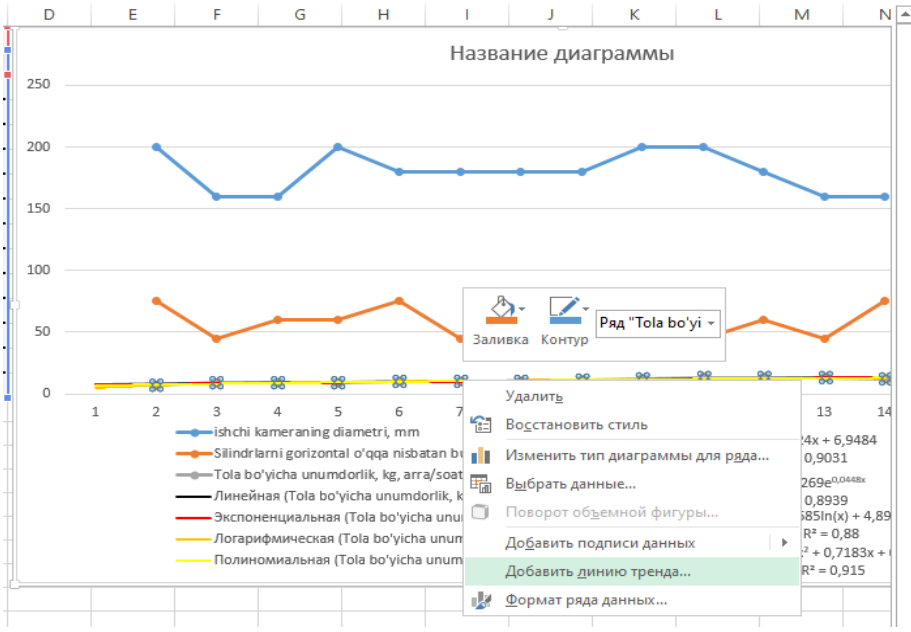

Rasm-8:

So'ngra, Natijada tola bo'yicha unumdorlik darajali(cтепеная) regression formulasi hosil qilindi. y=5,9432 $x^{0.293}$ ; R<sup>2</sup> = 0,9037;

### **Xulosa**

Hulosa qilib shuni aytish mumkinki, matematik modellashtirishting 5 ta turining (Chiziqli, Eksponensial, Logarifmik, polinomial va darajali) grafigidan shuni ko'ramizki darajali matematik modellashtirishning grafigi bir kamerali ikki silindirli jinlarda tolani unumdorligi bo'yicha matematik modellashtirishga eng yaqin grafikligini ko'ramiz.

### **References**

[1] Azizov, S.M. and Axmedhodjaev, X.T. (2016) The Optimal Modeling of an Angular Position of Saw Cylinders in Single-Chamber Two Cylinders Gin. *American Journal of Mechanical and Industrial Engineering*, **1**, 103-106. <https://doi:10.11648/j.ajmie.20160103.2>

[2] Azizov, S.M. and Axmedhodjaev, H. (2015) Theoretical Analysis of Gin Cylinder for Simulating Dual Saw Cylinder Chamber Gin for Increasing Wear Proof, Energy Efficient, Saving Resources. *World Journal of Engineering and Technology*, **3**, 91-99.

[3] Azizov, S., Ibrohimov, M., Uzoqov, F. and Mirzakarimov, M. (2021) The Modelling and Introductions of New Type Ribs of Lattice of the Two Cylinder of Gin. *E3S Web of Conferences*, **273**, Article ID: 07020. <https://doi.org/10.1051/e3sconf/202127307020>

[4] Mamatovich, A.S. and Abdusamat, K. (2011) Definition of Increasing

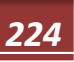

the Fibre Capturing Surface of Saw Teeth of Cotton Ginning Machine through Mathematic Modelling. *World Journal of Mechanics*, **1**, 122-126. <https://doi.org/10.4236/wjm.2011.13017>

[5] Azizov, S., Uzoqov, F., Mirzakarimov, M. and Usmanov, O. (2021) Analysis of Namangan 77 Cotton in Production Line with Different Saw Gins for Short Fiber Yield. *E3S Web of Conferences*, **273**, Article ID: 07021. <https://doi.org/10.4236/wjm.2011.13017>

[6] Azizov, S.M. (2022) Calculation Energy of Efficiency New Ginning Machine. *Journal: Engineering*, **14**, 163-172. <https://doi.org/10.4236/eng.2022.144016>

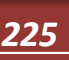